# Package susy\_cross\_section Manual

### Sho Iwamoto / Misho

Dipartimento di Fisica e Astronomia, Università degli Studi di Padova Via Marzolo 8, I-35131 Padova, Italia

sho.iwamoto@pd.infn.it

package susy\_cross\_section for Python 2.7, 3.5+

version: 0.2.2

repository: https://github.com/misho104/susy\_cross\_section document: https://susy-cross-section.readthedocs.io/

License: MIT License

### **Abstract**

susy\_cross\_section is a Python package to handle cross-section grid tables regardless of their format. This package may parse any table-like grid files as a pandas.DataFrame object, and with built-in interpolators users can get interpolated values of cross sections together with uncertainties. Several table data is also pre-installed in this package.

Important: This PDF is an auto-generated draft. Since finalization processes have not yet completed for this LAT<sub>E</sub>X source, there are several issues in typesetting and referencing, especially in bibliography. Official PDF documents may be released in GitHub repository.

| 1. | Introdu                                                                   |                                                                                                    |
|----|---------------------------------------------------------------------------|----------------------------------------------------------------------------------------------------|
|    | 1.1. B                                                                    | ackground                                                                                                    |
|    | 1.2. T                                                                    | nis Package                                                                                                    |
| 2. | Quick                                                                     | Start                                                                                                    |
|    |                                                                           | stall and uninstall                                                                                                    |
|    | 2.2. R                                                                    | ın command-line script                                                                                                    |
|    |                                                                           | se as a package                                                                                                    |
| 3. | Usage:                                                                    | as a command-line script                                                                                                    |
|    | _                                                                         | t                                                                                                    |
|    |                                                                           | ow                                                                                                    |
|    | 3.3. ge                                                                   | t                                                                                                    |
| 1  | Hengo                                                                     | as a Python package 10                                                                                                    |
| 4. |                                                                           | as a Python package  rid-data file and Info file                                                                                                    |
|    |                                                                           | terpolation                                                                                                    |
|    |                                                                           | proposal for INFO file format                                                                                                    |
|    |                                                                           | ow to use own tables                                                                                                    |
|    | 4.4. 11                                                                   | ow to use own tables                                                                                                    |
|    |                                                                           |                                                                                                    |
| 5. | Conclu                                                                    | sion 13                                                                                                    |
|    | API Re                                                                    | ference: susy_cross_section 19                                                                                                    |
|    | API Re                                                                    | sy_cross_section.base subpackage                                                                                                    |
|    | API Re                                                                    | ference: susy_cross_section 19                                                                                                    |
|    | API Re                                                                    | ference: susy_cross_section sy_cross_section.base subpackage                                                                                                    |
|    | API Re<br>A.1. su<br>A<br>A<br>A.2. su                                    | ference: susy_cross_section sy_cross_section.base subpackage                                                                                                    |
|    | API Re<br>A.1. su<br>A<br>A<br>A.2. su                                    | sy_cross_section.base subpackage                                                                                                    |
|    | API Re<br>A.1. su<br>A<br>A.2. su<br>A.3. su<br>A                         | ference: susy_cross_section sy_cross_section.base subpackage                                                                                                    |
|    | API Re<br>A.1. su<br>A<br>A.2. su<br>A.3. su<br>A                         | ference: susy_cross_section sy_cross_section.base subpackage 1.1. susy_cross_section.base.info module 1.2. susy_cross_section.base.table module sy_cross_section.table module sy_cross_section.interp subpackage 2.                                                                                                    |
|    | API Re A.1. su A A A.2. su A.3. su A A                                    | ference: susy_cross_section sy_cross_section.base subpackage                                                                                                    |
|    | API Re A.1. su A A.2. su A.3. su A A.4. su                                | sy_cross_section.base subpackage                                                                                                    |
|    | API Re A.1. su A A.2. su A.3. su A A.4. su A.5. su                        | sy_cross_section.base subpackage 11.1. susy_cross_section.base.info module 11.2. susy_cross_section.base.table module 11.2. susy_cross_section.base.table module 12. sy_cross_section.table module 22. sy_cross_section.interp subpackage 23.1. susy_cross_section.interp.axes_wrapper module 23.2. susy_cross_section.interp.interpolator module 24. sy_cross_section.utility module 24. sy_cross_section.utility module 25.                                                                                                    |
| Α. | API Re A.1. su A A.2. su A.3. su A A.4. su A.5. su                        | sy_cross_section.base subpackage 11.1. susy_cross_section.base.info module 11.2. susy_cross_section.base.table module 11.2. susy_cross_section.base.table module 12. sy_cross_section.table module 12. sy_cross_section.interp subpackage 12. susy_cross_section.interp subpackage 13. susy_cross_section.interp.axes_wrapper module 13. susy_cross_section.interp.interpolator module 13. sy_cross_section.utility module 13. sy_cross_section.config module 13. sy_cross_section.scripts module 13. sy_cross_section.scripts module 13. sy_cross_sec |
| Α. | API Re A.1. su A A.2. su A.3. su A A.4. su A.5. su Validat                | sy_cross_section.base subpackage 11.1. susy_cross_section.base.info module 11.2. susy_cross_section.base.table module 11.2. susy_cross_section.base.table module 12. sy_cross_section.table module 12. sy_cross_section.interp subpackage 12. susy_cross_section.interp subpackage 13. susy_cross_section.interp.axes_wrapper module 13. susy_cross_section.interp.interpolator module 13. sy_cross_section.utility module 13. sy_cross_section.config module 13. sy_cross_section.scripts module 13. sy_cross_section.scripts module 13. sy_cross_sec |
| Α. | API Re A.1. su A A.2. su A.3. su A A.4. su A.5. su A.6. su Validat B.1. N | sy_cross_section.base subpackage 11.1. susy_cross_section.base.info module 11.2. susy_cross_section.base.table module 11.2. susy_cross_section.base.table module 12. sy_cross_section.table module 22. sy_cross_section.interp subpackage 23.1. susy_cross_section.interp.axes_wrapper module 23.2. susy_cross_section.interp.interpolator module 24. sy_cross_section.utility module 25. sy_cross_section.config module 25. sy_cross_section.scripts module 36. sy_cross_section.scripts module 37. susy_cross_section.scripts module 37. sy_cross_section.scripts module 37. sy_cross_se |
| Α. | API Re A.1. su A A.2. su A.3. su A A.4. su A.5. su A.6. su Validat B.1. N | sy_cross_section.base subpackage                                                                                                    |

# 1. Introduction

# 1.1. Background

Collider experiments have long been the central tools to look for new physics beyond the Standard Model (SM). The number of new physics events in colliders are given by the product of production cross section and an integrated luminosity, where the former is theoretically calculated based on a hypothesized theory and the latter is measured by the experiment collaboration with, e.g., at the ATLAS or CMS experiments at the LHC, 2%-level precision [1] [2]. Therefore, cross sections of new physics processes are the most important values in any new-physics theory and should be calculated with similar precision.

Cross-section calculation with such precision is not a simple task because the leading order (LO) calculation, which usually includes only the tree-level contributions, will not give such precision and we have to include loop-level calculations. Especially, if colored particles are involved in the process, the large QCD couplings worsen convergence of the perturbation series and even the next-to-leading-order (NLO) calculation may give uncertainties more than 10%, and we have to include the next-to-NLO (NNLO) diagrams and/or soft-gluon resummation.

For SUSY processes, several tools are published for precise cross-section calculations. Prospino [3] is one of the pioneer works. It is upgraded to Prospino 2 [4], with which we can calculate NLO cross sections of most SUSY processes within a few minutes. For soft-gluon resummation, Resummino [5] is available, which allows us to calculate the resummation at the accuracy level of next-to-leading-log (NLL) or the next-to-NLL (NNLL).

NNLL-fast [6] (and its preceding work NLL-fast) is another type of tools for SUSY cross sections; it provides, rather than calculation programs, grid-format data tables of predicted cross sections together with interpolators. The data tables are based on their very precise calculations with the accuracy level of approximated-NNLO plus NNLL in NNLL-fast (and NLO plus NLL in NLL-fast). By interpolation, users can obtain accurate predictions of cross sections in simplified scenarios within one second.

Grid tables for SUSY cross sections are provided by other collaborations as well\*1. The most nominal set is the one provided by LHC SUSY Cross Section Working Group [8], which is obtained by compiling the results from the above calculators. They provide cross-section grid tables for various simplified models and collision energies. However, the grid tables provided by various collaborations are (of course) in various formats. This package susy\_cross\_section aims to handle those grid data, including ones appearing in future, in an unified manner.

### 1.2. This Package

susy\_cross\_section is a Python package to handle cross-section grid tables regardless of their format. With this package, one can import any table-like grid files as a pandas DataFrame, once an annotation file (info file) is provided in JSON format [9]. Selected grid tables from above-introduced collaborations are pre-installed with annotation files. Using several types

<sup>\*1</sup> DeepXS [7] is another tool for precise SUSY cross section, which utilizes deep learning technique for cross-section estimation.

of interpolators provided in this package, users can interpolate those grid tables to obtain the central values together with (possibly asymmetric) uncertainties. A quick start guide is provided in Section 2.

For simple use-cases, a command-line script susy-xs is provided. You can get interpolated cross sections for simplified scenarios with the sub-command susy-xs get on your terminal, based on simple log-log interpolators. More information on the script is available in Section 3.

You can include this package in your Python code for more customization. For example, you may use the cross section values in your code, or interpolate the grid tables with other interpolators, including your own ones. Section 4 of this document is devoted to such use-cases.

The appendices contain additional information of this package. Appendix A is the full API reference of this package, and in Appendix B two methods to estimate the errors due to interpolation are provided together with the validation results.

# 2. Quick Start

### 2.1. Install and uninstall

This package requires Python with version 2.7, 3.5 or above with pip package manager. You may check the versions by

```
$ python -V
Python 3.6.7
$ pip -V
pip 19.0.3
```

With the set-up, you can simply install this package via PyPI:

```
$ pip install susy-cross-section  # for install
$ pip install --upgrade susy-cross-section # or for upgrade

Collecting susy-cross-section
...
Successfully installed susy-cross-section-(version)
```

You can also instantly uninstall this package by

```
$ pip uninstall susy-cross-section
```

### 2.2. Run command-line script

This package provides a command line script susy-xs. With using a keyword 13TeV.n2x1+.wino, you can get the production cross sections of neutralino-chargino pair at 13 TeV LHC,  $\sigma_{13\text{TeV}}(pp \to \tilde{\chi}_2^0 \tilde{\chi}_1^+)$ :

```
$ susy-xs get 13TeV.n2x1+.wino 500
(32.9 +2.7 -2.7) fb

$ susy-xs get 13TeV.n2x1+.wino 513.3
(29.4 +2.5 -2.5) fb

$ susy-xs get 13TeV.n2x1+.wino
Usage: get [OPTIONS] 13TeV.n2x1+.wino M_WINO
    Parameters: M_WINO [unit: GeV]
    Table-specific options: --name=xsec [unit: fb] (default)
```

Here, as you may guess, the neutralino  $\tilde{\chi}_2^0$  and the chargino  $\tilde{\chi}_1^+$  are assumed to be wino-like and degenerate in mass: they are 500 GeV in the first command, while 513.3 GeV in the second command. As shown in the third command, calling get sub-command without the mass parameter shows a short help, where you can see 13TeV.n2x1+.wino accepts one argument M\_WINO in the unit of GeV and by default returns xsec in the unit of fb.

For more information, you may run show sub-command:

```
$ susy-xs show 13TeV.n2x1+.wino
TABLE "xsec" (unit: fb)
             value unc+
                                  unc-
m wino
100
      13895.100000 485.572000 485.572000
       6252.210000 222.508000 222.508000
150
       3273.840000 127.175000 127.175000
           3.288370
                               3.288370
475
         41.023300
        32.913500 2.734430
                               2.734430
500
         26.602800 2.299570 2.299570
525
        0.005096 0.001769 0.001769
1950
        0.004448 0.001679 0.001679
1975
2000
          0.003892 0.001551 0.001551
[77 rows x 3 columns]
collider: pp-collider, ECM=13TeV
calculation order: NLO+NLL
PDF: Envelope by LHC SUSY Cross Section Working Group
included processes:
 p p > wino0 wino+
title: NLO-NLL wino-like chargino-neutralino (N2C1) cross sections
authors: LHC SUSY Cross Section Working Group
calculator: resummino
source: https://twiki.cern.ch/twiki/bin/view/LHCPhysics/SUSYCrossSections13TeVn2x1wino
version: 2017-06-15
```

Here, you see the xsec grid table followed by physical parameters and documental information.

You may also notice that the above-shown result at 500 GeV is simply taken from the grid data, while that an interpolation is performed to get the cross section of 513.3 GeV wino.

You can list-up all the available tables, or search for a table you want, by list sub-command:

```
$ susy-xs list # to list up all the (tagged) tables.
13TeV.n2x1-.wino
                      lhc_susy_xs_wg/13TeVn2x1wino_envelope_m.csv
13TeV.n2x1+.wino
                      lhc_susy_xs_wg/13TeVn2x1wino_envelope_p.csv
13TeV.n2x1+-.wino
                      lhc_susy_xs_wg/13TeVn2x1wino_envelope_pm.csv
13TeV.slepslep.ll
                      lhc_susy_xs_wg/13TeVslepslep_ll.csv
13TeV.slepslep.maxmix lhc_susy_xs_wg/13TeVslepslep_maxmix.csv
13TeV.slepslep.rr
                      lhc_susy_xs_wg/13TeVslepslep_rr.csv
$ susy-xs list 7TeV # to show tables including '7TeV' in its key or paths.
7TeV.gg.decoup nllfast/7TeV/gdcpl_nllnlo_mstw2008.grid
7TeV.gg.high
               nllfast/7TeV/gg_nllnlo_hm_mstw2008.grid
7TeV.gg
               nllfast/7TeV/gg_nllnlo_mstw2008.grid
7TeV ss10
               nllfast/7TeV/ss_nllnlo_mstw2008.grid
7TeV.st
               nllfast/7TeV/st_nllnlo_mstw2008.grid
$ susy-xs list 8t decoup
                 nllfast/8TeV/gdcpl_nllnlo_mstw2008.grid
8TeV.gg.decoup
8TeV.sb10.decoup nllfast/8TeV/sdcpl_nllnlo_mstw2008.grid
```

Then you will run, for example,

```
$ susy-xs get 8TeV.gg.decoup
Usage: get [OPTIONS] 8TeV.gg.decoup MGL
Parameters: MGL [unit: GeV]
Table-specific options: --name=xsec_lo [unit: pb]
--name=xsec_nlo [unit: pb]
--name=xsec [unit: pb] (default)

$ susy-xs get 8TeV.gg.decoup --name=xsec_lo 1210

(0.00207 +0.00100 -0.00065) pb
$ susy-xs get 8TeV.gg.decoup --name=xsec 1210

(0.00325 +0.00055 -0.00051) pb
```

More information is available with --help options:

```
$ susy-xs --help
$ susy-xs get --help
$ susy-xs show --help
$ susy-xs list --help
```

# 2.3. Use as a package

The above results are obtained also in your Python code. For example,

```
from susy_cross_section import utility
from susy_cross_section.table import File, Table
from susy_cross_section.interp.interpolator import Scipy1dInterpolator

grid_path, info_path = utility.get_paths("13TeV.n2x1+.wino")
file = File(grid_path, info_path)

document = file.info.document
print(document)

xsec_table = file["xsec"]
xsec_attr = xsec_table.attributes
print(xsec_attr.formatted_str())
```

will show the documents and attributes, and you may interpolate the table by

```
interpolator = Scipy1dInterpolator(axes="loglog", kind="spline")
xs = interpolator.interpolate(xsec_table)
print(xs(500), xs.fp(500), xs.fm(500), xs.unc_p_at(500), xs.unc_m_at(500))
print(xs.tuple_at(513.3))
```

The output will be something like this, which reproduces the above-obtained results:

```
32.9135 35.6479 30.1791 2.7344 -2.7344 (array(29.3516), 2.4916, -2.4916)
```

Note that the interpolator is Scipy1dInterpolator with spline option in log-log axes. You may use another interpolator, such as linear interpolator in log-log axes, by

```
pchip = Scipy1dInterpolator(axes="loglog", kind="linear").interpolate(xsec_table)
print(pchip.tuple_at(500))
print(pchip.tuple_at(513.3))
```

The output will be:

```
(array(32.9135), 2.7344, -2.7344)
(array(29.3641), 2.4932, -2.4932)
```

The results for 500 GeV is the same because it is on the grid and without interpolation, but the values for 513.3 GeV are slightly different from the previous ones.

More information is available in API references.

# 3. Usage: as a command-line script

The package provides one script for terminal, susy-xs, which accepts the following flags and sub-commands.

- susy-xs --help gives a short help and a list of sub-commands,
- susy-xs --version returns the package version,

- susy-xs list displays a list of available table-grid data files,
- susy-xs show shows the information of a specified data file,
- susy-xs get obtains a cross section value from a table, with interpolation if necessary.

Details of these sub-commands are explained below, or available from the terminal with --help flag as, for example, susy-xs get --help.

### 3.1. list

```
$ susy-xs list (options) (substr substr ...)
```

This sub-command displays a list of available cross-section tables. If substr is specified, only the tables which includes it in the table name or file paths are displayed.

By default, this command lists only the files with pre-defined table keys. In addition to these commonly-used table grids, this package contains much more cross-section data. One can find these additional files with an option --all.

With --full option, full paths to the files are displayed, which is useful for additional operations, for example,

### 3.2. show

```
$ susy-xs show (options) table
```

This sub-command shows data and information of the table specified by table. table can be one of pre-defined table keys, which can be displayed by *list sub-command*, or a path to grid-data file. The displayed information includes grid-tables in the file, physical attributes associated to each of the tables, and the documenting information associated to the file.

A grid-data file is read with an associated "info" file, whose name is by default resolved by replacing the suffix of the data file to .info. One can override this default behavior with the --info option.

## 3.3. get

```
$ susy-xs get (options) table (args ...)
```

This sub-command gets a cross-section value from the table specified by table and the option --name, where args are used as the physical parameters. Without args, this sub-command displays the meanings of args and --name option, such as

In this case, users are asked to specify the squark mass (which is assumed to be degenerate in this grid) as the first args and gluino mass as the second args, both in GeV. It is also shown here that users can get LO and NLO cross sections by using -name option or otherwise the default xsec grid is used. So, for example, the cross section  $\sigma_{8\text{TeV}}(pp \to \tilde{g}\tilde{g})$  with 1 TeV gluino and 1.2 TeV squark can be obtained by

```
$ susy-xs get 8TeV.gg 1200 1000
(0.0126 +0.0023 -0.0023) pb
```

Here, the default xsec grid in the table file 8TeV.gg is used. One can check with *show sub-command* that this grid is calculated by NLL-fast collaboration at the NLO+NLL order with using MSTW2008nlo68cl as the parton distribution functions (PDFs), and thus this 12.6 fb is the NLO+NLL cross section.

The value is calculated by an interpolation if necessary. This sub-command uses (possibly multi-dimensional) cubic spline interpolation in logarithmic scale of all the parameters and value because the interpolator tends to give the best results in validations. To use other interpolating methods, users have to use this package by importing it to their Python codes as explained in Section 4. For details, confer the API document of susy\_cross\_section.interp.

table can be one of pre-defined table keys, which can be displayed by *list sub-command*, or a path to grid-data file. A grid-data file is read with an associated "info" file, whose name is by default resolved by replacing the suffix of the data file to .info. One can override this default behavior with the --info option.

Additionally, several options are provided to control the output format, which are found in the --help.

Caution: Theoretically, one can get cross sections for various model point by repeating this sub-command. However, it is not recommended since this sub-command construct an

interpolating function every time. For such use-cases, users should use this package as a package, i.e., import this package in their Python codes, as explained in Section 4.

# 4. Usage: as a Python package

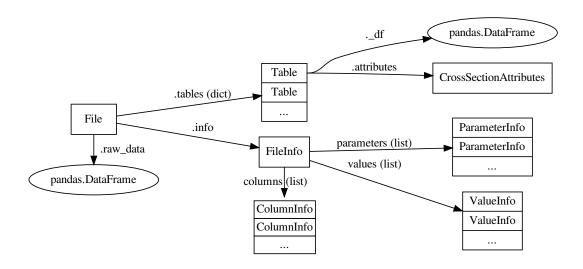

Figure 1: Conceptual structure of data and classes.

### 4.1. Grid-data file and Info file

The fundamental objects of this package are File and Table classes, representing the files and the cross-section grid tables, respectively. A File instance carries two files as paths: File.table\_path for grid-data file and File.info\_path. A grid-data file contains a table representing one or more cross sections. The content of a grid-data file is read and parsed by pandas.read\_csv, which can parse most of table-format files\*1 with a proper reader\_options specified in the "info" file. The resulting pandas.DataFrame object is stored as-is in File.raw\_table for further interpretation.

A "info" file corresponds FileInfo instance and is provided in JSON format [9]. It has data for ColumnInfo, ParameterInfo, and ValueInfo objects in addition to reader\_options. Those three types of information is used to interpret the File.raw\_table data. Detailed specification of "info" files are described below.

One grid table has multiple columns, where the name and unit of each column is specified by ColumnInfo. Some columns are "parameters" for cross sections, such as the mass of relevant

<sup>\*1</sup> Parsable formats include comma-separated values (CSV), tab-separated values (TSV), and space-separated values (SSV); in addition, fixed-width formatted tables are usually parsable.

particles, which are specified by ParameterInfo. Other columns are for "values" and ValueInfo is used to define the values. ValueInfo uses one column as a central value, and one or more columns as uncertainties, which can be relative or absolute and symmetric or asymmetric. Multiple columns for an uncertainty are combined in quadrature, i.e.,  $\sigma_1 \oplus \sigma_2 := \sqrt{\sigma_1^2 + \sigma_2^2}$ .

For each ValueInfo, the interpreter constructs one DataFrame object. It is parameterized by Index or MultiIndex and three columns, value, unc+, and unc-, respectively containing the cross-section central value, positive combined absolute uncertainty, and (the absolute values of) negative combined absolute uncertainty. The DataFrame is wrapped by Table class and stored in File.tables (dict) with keys being the name of the value columns.

This is an example of data handling:

```
from susy_cross_section import utility
from susy_cross_section.table import File, Table

grid_path, info_path = utility.get_paths("13TeV.n2x1+.wino")
file = File(grid_path, info_path)

xsec_table = file.tables["xsec"]
```

Here an utility function get\_paths is used to look-up paths for the key 13TeV.n2x1+.wino and from the passes a File instance is constructed. Then a table with the column name xsec is read from the tables dictionary.

## 4.2. Interpolation

The table interpolation is handled by susy\_cross\_section.interp subpackage. This package first performs axes transformation using axes\_wrapper module, and then use one of the interpolators defined in interpolator module. Detail information is available in the API document of each module.

The cross-section data with one mass parameter are usually fit well by a negative power of the mass, i.e.,  $\sigma(m) \propto m^{-n}$ . For such cases, interpolating the function by piece-wise lines in log-log axes would work well, which is implemented as

```
from susy_cross_section.interp.interpolator import Scipy1dInterpolator

xs = Scipy1dInterpolator(axes="loglog", kind="linear").interpolate(xsec_table)
print(xs(500), xs.fp(500), xs.fm(500), xs.unc_p_at(500), xs.unc_m_at(500))
```

One can implement more complicated interpolators by extending AbstractInterpolator.

### 4.3. A proposal for INFO file format

An info file is a JSON file and its data is one dict object. The dict has six keys: document, attributes (optional), columns, reader\_options (optional), parameters, and values.

```
document as dict(str, str):
```

This dictionary may contain any values and no specification is given, but the content should be used only for documental purposes; i.e., programs should not change their behavior by the content of document. Data for such purposes should be stored not in document but in attributes.

Possible keys are: title, authors, calculator, source, and version.

### attributes as dict(str, str):

This dictionary contains the default values for CrossSectionAttributes, which is attached to each values. These default values are overridden by the attributes defined in respective values.

CrossSectionAttributes stores, contrary to document, non-documental information, based on which programs may change their behavior. Therefore the content must be neat and in machine-friendly formats. The proposed keys are: processes, collider, ecm, order, and pdf\_name. For details, see the API document of CrossSectionAttributes.

### columns as a list of dict(str, str):

This is a list of dictionaries used to construct ColumnInfo; the *n*-th element defines *n*-th column in the grid-data file. The length of this list thus matches the number of the columns. Each dictionary must have two keys: name and unit, respectively specify the name and unit of the column. The names must be unique in one file. For dimension-less column, unit is an empty string.

## reader\_options as dict(str, Any):

This dictionary is directly passed to  $read_csv()$  and used as the keyword arguments. parameters as a list of dict(str, Any):

This list defines the parameters for indexing. Each element is a dictionary, which has two keys column and granularity and constructs a ParameterInfo object. The value for column is one of the name of columns. The value for granularity is a number used to quantize the parameter grid; for details see the API document of ParameterInfo.

## values as a list of dictionary:

This list defines the cross-section values. Each element is a dictionary and constructs a ValueInfo object. The dictionary has possibly the keys column, unc, unc+, unc-, and attributes. Among these keys, column is mandatory and corresponding value must be one of the name of columns, where the column is used as the central value of cross-section. The value for attributes is a dictionary dict(str, Any). It overrides the file-wide default values (explained above) to construct a CrossSectionAttributes.

The other three keys are used to specify uncertainties. unc specifies symmetric uncertainty, while a pair of unc+ and unc- specifies asymmetric uncertainty; unc will not be present together with unc+ or unc-. Each value of unc, unc+, and unc- is a list of dictionaries, list(dict(str, str)). Each element of the list, being a dictionary with two keys column and type, describes one source of uncertainties. The value for column is one of the name of columns, or a list of the names. If one name is specified,

the column is used as the source. If a list is specified, the column with the largest value among them is used as the source. The value for type specifies the type of uncertainty; possible options and further details are found in the API document of ValueInfo.

## 4.4. How to use own tables

Users may use this package to handle their own cross-section grid tables, once they provide an INFO file. The procedure is summarized as follows.

1. Find proper reader\_options to read the table.

This package uses pandas.read\_csv() to read the grid table, for which proper options should be specified. The following script may be useful to find the proper option for your table. Possible keys for reader\_options are found in the API document of pandas.read\_csv().

```
import pandas

reader_options = {
    "sep": ";",
    "skiprows": 1
}
grid_path = "mydata/table_grid.txt"
data_frame = pandas.read_csv(grid_path, **reader_options)
print(data_frame)
```

- 2. Write the INFO file. One should be careful especially of "type" of uncertainties and "unit" of columns.
- 3. Verify whether the file is correctly read. *show sub-command* is useful for this purpose; for example,

```
$ susy-xs show mydata/table_grid.txt mydata/table_grid.info
```

After verifying with show sub-command, users can use *get sub-command*, or read the data in their code as:

```
my_grid = File("mydata/table_grid.txt", "mydata/table_grid.info")
```

### 5. Conclusion

This paper introduces a Python package "susy\_cross\_section" to handle cross-section grid tables provided by various groups in various format. Users can install it via PyPI to load the grid tables, to get cross-section values by interpolations, and to validate the interpolating function, in an unified manner in their Python codes. A terminal command "susy-xs" is provided, with which users can glance the grid data and cross-section values. Several grid tables are preinstalled, which are originally calculated and distributed by NNLL-fast collaboration and LHC SUSY Cross Section Working Group.

This package is managed on GitHub: misho104/susy\_cross\_section. Bug reports, comments, questions, and contribution are welcome on the website.

# Acknowledgments

(To be written.)

The author thanks Christoph Borschensky, Anna Kulesza, Kazuki Sakurai, ... for useful discussions and Rafal Maselek for bug reports.

The author acknowledges the works by NNLL-fast collaborations and by LHC SUSY Cross Section Working Group.

The author credits PyPI as the distributor, GitHub as the repository host, TravisCI and CoverAlls as the host of continuous integration with coverage, and ReadTheDocs as the host of documentation, of this package.

The author (SI) is supported by the MIUR-PRIN project 2015P5SBHT 003 "Search for the Fundamental Laws and Constituents" by INFN (to be clarified),...

# A. API Reference: susy cross section

Module to handle CSV-like data of SUSY cross section.

# A.1. susy cross section.base subpackage

Table of values with asymmetric uncertainties.

BaseFile carries grid tables as BaseTable and annotations as FileInfo. The FileInfo class contains the other three classes as sub-information.

| base.table.BaseFile     | contains FileInfo and multiple BaseTable                              |
|-------------------------|-----------------------------------------------------------------------|
| base.table.BaseTable    | represents the grid data for cross section.                           |
| base.info.FileInfo      | has file-wide properties and ColumnInfo, ParameterInfo, and ValueInfo |
| base.info.ColumnInfo    | has properties of each column                                         |
| base.info.ParameterInfo | annotates a column as a parameter                                     |
| base.info.ValueInfo     | defines a value from columns                                          |

### A.1.1. susy cross section.base.info module

Classes to describe annotations of general-purpose tables.

This module provides annotation classes for CSV-like table data. The data is a two-dimensional table and represents functions over a parameter space. Some columns represent parameters and others do values. Each row represents a single data point and corresponding value.

Two structural annotations and two semantic annotations are defined. FileInfo and ColumnInfo are structural, which respectively annotate the whole file and each columns. For semantics, ParameterInfo collects the information of parameters, each of which is a column, and ValueInfo is for a value. A value may be given by multiple columns if, for example, the value has uncertainties or the value is given by the average of two columns.

### class ColumnInfo(index, name, unit=")

Bases: object

Stores information of a column.

Instead of the *int* identifier index, we use name as the principal identifier for readability. We also annotate a column by unit, which is *str* that is passed to Unit().

## Variables

• index (int) – The zero-based index of column.

The columns of a file should have valid index, i.e., no overlap, no gap, and starting from zero

• name (str) – The human-readable and machine-readable name of the column.

As it is used as the identifier, it should be unique in one file.

• unit (str) – The unit of column, or empty string if the column has no unit.

The default value is an empty str'', which means the column has no unit. Internally this is passed to Unit().

**Note:** As for now, unit is restricted as a str object, but in future a float should be allowed to describe "x1000" etc.

### classmethod from\_json(json obj)

Initialize an instance from valid json data.

Parameters  $json_obj(Any)$  – a valid  $json_object$ .

Returns ColumnInfo - Constructed instance.

Raises ValueError - If json obj has invalid data.

#### to\_json()

Serialize the object to a json data.

Returns dict(str, str or int) – The json data describing the object.

#### validate()

Validate the content.

#### Raises

- TypeError If any attributes are invalid type of instance.
- ValueError If any attributes have invalid content.

### class ParameterInfo(column=", granularity=None)

Bases: object

Stores information of a parameter.

A parameter set defines a data point for the functions described by the file. A parameter set has one or more parameters, each of which corresponds to a column of the file. The column attribute has ColumnInfo.name of the column.

Since the parameter value is read from an ASCII file, *float* values might have round-off errors, which might cause grid misalignments in grid- based interpolations. To have the same *float* expression on the numbers that should be on the same grid, granularity should be provided.

### **Variables**

- column (str) Name of the column that stores this parameter.
- granularity (int or float, optional) Assumed presicion of the parameter.

This is used to round the parameter so that a data point should be exactly on the grid. Internally, a parameter is rounded to:

```
round(value / granularity) * granularity
```

For example, for a grid [10, 20, 30, 50, 70], it should be set to 10 (or 5, 1, 0.1, etc.), while for [33.3, 50, 90], it should be 0.01.

### classmethod from\_json(json obj)

Initialize an instance from valid json data.

Parameters  $json_obj(Any) - a$  valid  $json_object.$ 

Returns ParameterInfo - Constructed instance.

Raises ValueError - If json obj has invalid data.

#### to\_json()

Serialize the object to a json data.

Returns dict(str, str or float) - The json data describing the object.

#### validate()

Validate the content.

#### Raises

- TypeError If any attributes are invalid type of instance.
- ValueError If any attributes have invalid content.

```
class ValueInfo(column=", attributes=None, unc_p=None, unc_m=None)
```

Bases: object

Stores information of value accompanied by uncertainties.

A value is generally composed from several columns. In current implementation, the central value must be given by one column, whose name is specified by column. The positive- and negative-direction uncertainties are specified by unc\_p and unc\_m, respectively, which are dict(str, str).

#### Variables

• column (str or List[str]) - Names of the column that stores this value.

The string, or each element of the list, must match one of the ColumnInfo.name in the file. If multiple columns are specified, the largest value among the columns (compared in each row) is used.

- attributes (dict (str, Any)) Physical information annotated to this value.
- unc\_p (dict (str, str)) The sources of "plus" uncertainties.

Multiple uncertainty sources can be specified. Each key corresponds ColumnInfo.name of the source column, and each value denotes the "type" of the source. Currently, two types are implementend:

- "relative" for relative uncertainty, where the unit of the column must be dimensionless.
- "absolute" for absolute uncertainty, where the unit of the column must be the same as that of the value column up to a factor.
- "absolute, signed" or "relative, signed" for absolute/relative uncertainty but using the columns with correct sign.
- $unc_m (dict(str, str))$  The sources of "minus" uncertainties.

Details are the same as unc\_p.

### validate()

Validate the content.

### classmethod from\_json(json\_obj)

Initialize an instance from valid json data.

Parameters json\_obj (typing.Any) – a valid json object.

Returns ValueInfo - Constructed instance.

 ${\sf Raises\ ValueError-If\ json\_obj\ has\ invalid\ data}.$ 

#### to\_json()

Serialize the object to a json data.

Returns  $dict(str, str \ or \ float)$  – The json data describing the object.

Bases: object

Stores file-wide annotations.

A table structure is given by columns, while in semantics a table consists of parameters and values. The information about them is stored as lists of ColumnInfo, ParameterInfo, and ValueInfo objects. In addition, reader\_options can be specified, which is directly passed to pandas.read\_csv().

The attribute document is provided just for documentation. The information is guaranteed not to modify any functionality of codes or packages, and thus can be anything.

Developers must not use document information except for displaying them. If one needs to interpret some information, one should extend this class to provide other data-storage for such information.

#### Variables

- **document** (dict(Any, Any)) Any information for documentation without physical meanings.
- columns (list of ColumnInfo) The list of columns.
- parameters (list of ParameterInfo) The list of parameters to define a data point.
- values (list of ValueInfo) The list of values described in the file.
- reader\_options (dict(str, Any)) Options to read the CSV

The values are directly passed to pandas.read\_csv() as keyword arguments, so all the options of pandas.read\_csv() are available.

### validate()

Validate the content.

### classmethod load(source)

Load and construct FileInfo from a json file.

Parameters source (pathlib.Path or str) – Path to the json file.

Returns FileInfo - Constructed instance.

### get\_column(name)

Return a column with specified name.

Return ColumnInfo of a column with name name.

Parameters name - The name of column to get.

Returns ColumnInfo - The column with name name.

Raises KeyError – If no column is found.

### formatted\_str()

Return the formatted string.

Returns str – Dumped data.

# A.1.2. susy cross section.base.table module

Tables representing values with asymmetric uncertainties.

This module provides a class to handle CSV-like table data representing values with asymmetric uncertainties. Such tables are provided in various format; for example, the uncertainty may be relative or absolute, or with multiple sources. The class BaseFile interprets such tables based on FileInfo annotations.

### class BaseTable(obj=None, file=None, name=None)

Bases: object

Table object with annotations.

This is a wrapper class of pandas.DataFrame. Any methods except for read/write of file are delegated to the DataFrame object.

#### Variables

- file (BaseFile, optional) File object containing this table.
- name (str, optional) Name of this table.

This is provided so that ValueInfo can be obtained from file.

### \_\_getattr\_\_(name)

Fall-back method to delegate any operations to the DataFrame.

```
__setitem__(name, obj)
    Perform DataFrame. __setitem__.
__getitem__(name)
    Perform DataFrame. __getitem__.
__str__()
```

Dump the data-frame.

### header()

Return the header of DataFrame regarded as a table.

#### to\_records()

Export the data-frame to a plain list.

```
class BaseFile(table path, info path=None)
```

Bases: typing.Generic

File with table data-sets and annotations.

An instance has two main attributes: info (FileInfo) as the annotation and tables (dict of BaseTable) as the data tables.

### **Parameters**

- table\_path (str or pathlib.Path) Path to the csv data file.
- info\_path (str or pathlib.Path, optional) Path to the corresponding info file.

If unspecified, table\_path with suffix changed to ".info" is used.

### **Variables**

- table\_path (pathlib.Path) Path to the csv data file.
- info\_path (pathlib.Path) Path to the info file.

- raw\_data (pandas.DataFrame) the content of table\_path.
- info (FileInfo) the content of info\_path.
- tables (dict(str, BaseTable)) The table parsed according to the annotation.

Each value is practically a pandas. DataFrame object and indexed according to the parameter specified in info, having exactly three value-columns: "value", "unc+", and "unc-" for the central value and positive- and negative- directed absolute uncertainty, respectively. The content of "unc-" is non-positive.

#### validate()

Validate the Table data.

#### \_\_getitem\_\_(key)

Return the specied table data.

Parameters key (str) – One of The key of the data to return.

Returns pandas. DataFrame - One of the data tables specified by key.

### dump(keys=None)

Return the dumped string of the data tables.

Parameters keys (list of str, optional) – if specified, specified data are only dumped.

Returns str – Dumped data.

# A.2. susy cross section.table module

Classes for annotations to a table.

| CrossSectionAttributes | represents physical property of cross section.                |
|------------------------|---------------------------------------------------------------|
| Table                  | extends BaseTable to handle cross-section specific attributes |
| File                   | extends BaseFile to carry Table objects.                      |

### class CrossSectionAttributes(processes=", collider=", ecm=", order=", pdf name=")

Bases: object

Stores physical attributes of a cross section table.

These information is intended to be handled by program codes, so the content should be neat, clear, and ready to be standardized.

#### Variables

- **processes** (*list of str*) The processes included in the cross section values. MadGraph5 syntax is recommended. Definiteness should be best respected.
- **collider** (*str*) The type of collider, e.g., "pp", "e+e-".
- ecm(str) The initial collision energy with unit.
- order (str) The order of the cross-section calculation.
- ullet pdf\_name (str) The name of PDF used in calculation.

The LHAPDF's set name is recommended.

### validate()

Validate the content.

Type is also strictly checked in order to validate info files.

### Raises

- TypeError If any attributes are invalid type of instance.
- ValueError If any attributes have invalid content.

### formatted\_str()

Return the formatted string.

Returns str – Dumped data.

### class Table(obj=None, file=None, name=None)

Bases: susy\_cross\_section.base.table.BaseTable

Table object with annotations.

```
__str__()
```

Dump the data-frame with information.

#### unit

Return the unit of table values.

### attributes

Return the information associated to this table.

#### units()

Return the units of table keys and columns.

### class File(table path, info path=None)

Bases: susy\_cross\_section.base.table.BaseFile

Data of a cross section with parameters, read from a table file.

Contents are the same as superclass but each table is extended from BaseTable to Table class.

## Variables

- table\_path (pathlib.Path) Path to the csv data file.
- info\_path (pathlib.Path) Path to the info file.
- raw\_data (pandas.DataFrame) the content of table\_path.
- info (FileInfo) the content of info\_path.
- tables (dict(str, Table)) The cross-section table parsed according to the annotation.

# A.3. susy cross section.interp subpackage

A subpackage to perform interpolation.

At the subpackage-level, the following modules and class aliases are defined.

| module interp.axes_wrapper   | has axis preprocessors for interpolation    |
|------------------------------|---------------------------------------------|
| module interp.interpolator   | has interpolator classes                    |
| interp.Scipy1dInterpolator   | = interp.interpolator.Scipy1dInterpolator   |
| interp.ScipyGridInterpolator | = interp.interpolator.ScipyGridInterpolator |

This subpackage contains the following class. Actual interpolators are subclasses of AbstractInterpolator and not listed here.

| classes                                             |                              |
|-----------------------------------------------------|------------------------------|
| interp.axes_wrapper.AxesWrapper                     | axis preprocessor            |
| interp.interpolator.Interpolation                   | interpolation result         |
| <pre>interp.interpolator.AbstractInterpolator</pre> | base class for interpolators |

**Note:** Interpolation of N data points,

$$(x_{n1},\ldots,x_{nd};y_n)$$

for n = 1, ..., N and d is the dimension of parameter space, i.e., the number of parameters, returns a continuous function f satisfying  $f(\mathbf{x}_n) = y_n$ .

Warning: One should distinguish an interpolation f from fitting functions. An interpolation satisfies  $f(x_n) = y_n$  but this does not necessarily hold for fitting functions. Meanwhile, an interpolation is defined patch by patch, so its first or higher derivative can be discontinuous, while usually a fit function is globally defined and class  $C^{\infty}$ .

### A.3.1. susy cross section.interp.axes wrapper module

Axis preprocessor for table interpolation.

This module provides a class AxesWrapper for advanced interpolation. Each type of modifiers are provided as two functions: parameters-version and value- version, or one for 'x' and the other for 'y'. The former always returns a tuple of floats because there might be multiple parameters, while the latter returns single float value.

**Note:** Here we summarize interpolations with modified axes. In axis-modification process, we modify the data points

$$(x_{n1},\ldots,x_{nd};y_n),$$

with d+1 functions  $w_1, \ldots, w_d$  and  $w_y$  into

$$X_{ni} = w_i(x_{ni}), \qquad Y_n = w_y(y_n)$$

and derive the interpolation function  $\bar{f}$  based on  $(X_n; Y_n)$ . Then, the interpolated result is given by

$$f(\boldsymbol{x}) = w_{\mathbf{y}}^{-1} \Big( \bar{f}(w_1(x_1), \dots, w_d(x_d)) \Big).$$

### Type Aliases

### VT (= float)

Type representing elements of data points.

### FT (= Callable[[VT], VT])

Type for wrapper functions w.

### XT (= List[VT])

Type for parameters x.

### YT (= VT)

Type for the value y.

### class AxesWrapper(wx, wy, wy\_inv=None)

Bases: object

Toolkit to modify the x- and y- axes before interpolation.

In initialization, one can specify wrapper functions predefined, where one can omit wy\_inv argument. The following functions are predefined.

- "identity" (or "id", "linear")
- "log10" (or "log")
- "exp10" (or "exp")

### Variables

- wx (list of FT) Wrapper functions (or names) for parameters x.
- wy (FT) Wrapper function for the value y.
- wy\_inv (FT) The inverse function of wy.

### static identity(x)

Identity function as a wrapper.

### static log10(x)

Log function (base 10) as a wrapper.

Note that this is equivalent to natural-log function as a wrapper.

### static exp10(x)

Exp function (base 10) as a wrapper.

Note that this is equivalent to natural-exp function as a wrapper.

### wrapped\_x(xs)

Return the parameter values after axes modification.

Parameters xs (XT) – Parameters in the original axes

Returns XT – Parameters in the wrapped axes.

**Note:** The argument xs is  $(x_1, x_2, ..., x_d)$ , while the returned value is  $(X_1, ..., X_d) = (w_1(x_1), ..., w_d(x_d))$ .

### wrapped\_f(f bar, type check=True)

Return interpolating function for original data.

Return the interpolating function applicable to the original data set, given the interpolating function in the modified axes.

### **Parameters**

- f\_bar (function of XT to YT) The interpolating function in the modified axes.
- type\_check (bool) To perform type-check or not.

Returns function of XT to YT – The interpolating function in the original axes.

**Note:** The argument f\_bar is  $\bar{f}$ , which is the interpolation function for  $(X_n; Y_n)$ , and this method returns the function f, which is

$$f(\boldsymbol{x}) = w_{\mathbf{y}}^{-1} (\bar{f}(\boldsymbol{X})),$$

where X is given by applying wrapped\_x() to x.

## A.3.2. susy\_cross\_section.interp.interpolator module

Interpolators of cross-section data.

Type Aliases

### InterpType (= Callable[[Sequence[float]], float])

Type representing an interpolation function.

class Interpolation(f0, fp, fm, param names=None)

Bases: object

An interpolation result for values with uncertainties.

This class handles an interpolation of data points, where each data point is given with uncertainties, but does not handle uncertainties due to interpolation.

In initialization, the interpolation results f0, fp, and fm should be specified as functions accepting a list of float, i.e., f0([x1, ..., xd]) etc. If the argument param\_names is also specified, the attribute param\_index is set, which allows users to call the interpolating functions with keyword arguments.

#### **Parameters**

- **f0** (InterpType) Interpolating function of the central values.
- fp (InterpType) Interpolating function of values with positive uncertainty added.
- fm (InterpType) Interpolating function of values with negative uncertainty subtracted.
- param\_names (list[str], optional) Names of parameters.

Variables  $param_index(dict(str, int))$  – Dictionary to look up parameter's position from a parameter name.

### f0(\*args, \*\*kwargs)

Return the interpolation result of central value.

The parameters can be specified as arguments, a sequence, or as keyword arguments if param\_index is set.

Returns float – interpolated central value.

## **Examples**

For an interpolation with names "foo", "bar", and "baz", the following calls are equivalent:

- f0([100, 20, -1])
- f0(100, 20, -1)
- f0(numpy.array([100, 20, -1]))
- f0(100, 20, baz=-1)
- f0(foo=100, bar=20, baz=-1)
- f0(0, 0, -1, bar=20, foo=100)

```
__call__(*args, **kwargs)
```

Function call is alias of f0().

```
fp(*args, **kwargs)
```

Return the interpolation result of upper-fluctuated value.

Returns float – interpolated result of central value plus positive uncertainty.

```
fm(*args, **kwargs)
```

Return the interpolation result of downer-fluctuated value.

Returns float – interpolated result of central value minus negative uncertainty.

```
tuple_at(*args, **kwargs)
```

Return the tuple(central, +unc, -unc) at the point.

Returns tuple(float, float, float) – interpolated central value and positive and negative uncertainties.

```
unc_p_at(*args, **kwargs)
```

Return the interpolated value of positive uncertainty.

This is calculated not by interpolating the positive uncertainty table but as a difference of the interpolation result of the central and upper - fluctuated values.

Returns float – interpolated result of positive uncertainty.

Warning: This is not the positive uncertainty of the interpolation because the interpolating uncertainty is not included. The same warning applies for: meth: unc\_m\_at.

```
unc_m_at(*args, **kwargs)
```

Return the interpolated value of negative uncertainty.

Returns float – interpolated result of negative uncertainty.

#### class AbstractInterpolator

Bases: object

A base class of interpolator for values with uncertainties.

Actual interpolator should implement \_interpolate() method, which accepts a pandas.DataFrame object with one value-column and returns an interpolating function (InterpType).

#### interpolate(table)

Perform interpolation for values with uncertainties.

#### **Parameters**

- cross\_section\_table (File) A cross-section data table.
- name (str) Value name of the table to interpolate.

Returns Interpolation – The interpolation result.

### class Scipy1dInterpolator(kind='linear', axes='linear')

 $Bases: \ \verb"susy_cross_section.interp.interpolator.AbstractInterpolator" \\$ 

Interpolator for one-dimensional data based on scipy interpolators.

#### **Parameters**

• kind (str) – Specifies the interpolator types.

linear uses scipy.interpolate.interp1d (kind="linear"), which performs piece-wise linear
interpolation.

spline uses scipy.interpolate.CubicSpline, which performs cubic-spline interpolation. The natural boundary condition is imposed. This is simple and works well if the grid is even-spaced, but is unstable and not recommended if not even-spaced.

pchip uses scipy.interpolate.PchipInterpolator. This method is recommended for most cases, especially if monotonic, but not suitable for oscillatory data.

akima uses scipy.interpolate.Akima1DInterpolator. For oscillatory data this is preferred to Pchip interpolation.

ullet axes (str) – Specifies the axes preprocess types.

linear does no preprocess.

log uses log-axis for values (y).

loglinear uses log-axis for parameters (x).

loglog uses log-axis for parameters and values.

Warning: Users should notice the cons of each interpolator, e.g., "spline" and "akima" methods are worse for the first and last intervals or if the grid is not even-spaced, or "pchip" cannot capture oscillations.

**Note:** kind also accepts all the options for scipy.interpolate.interp1d, but they except for "cubic" are not recommended for cross-section data. The option "cubic" calls scipy.interpolate.interp1d, but it uses the not-a-knot boundary condition, while "spline" uses the natural condition, which imposes the second derivatives at the both ends to be zero.

**Note:** Polynomial interpolations (listed below) are not included because they are not suitable for cross-section data. They yield in globally-defined polynomials, but such uniformity is not necessary for our purpose and they suffer from so-called Runge phenomenon. If data is expected to be fit by a polynomial, one may use "linear" with axes="loglog".

- scipy.interpolate.BarycentricInterpolator
- scipy.interpolate.KroghInterpolator

### See also:

- MATLAB pchip MathWorks
- Spline methods comparison

### class ScipyGridInterpolator(kind='linear', axes wrapper=None)

 $Bases: susy\_cross\_section.interp.interpolator.AbstractInterpolator$ 

Interpolator for multi-dimensional structural data.

#### **Parameters**

• **kind** (*str*) – Specifies the interpolator types. Spline interpolators can be available only for two-parameter interpolations.

linear uses scipy.interpolate.RegularGridInterpolator with method="linear", which linearly interpolates the grid mesh.

spline alias of "spline33".

spline33 uses scipy.interpolate.RectBivariateSpline with order (3, 3); the numbers may be 1 to 5, but "spline11" is equivalent to "linear".

• axes\_wrapper (AxesWrapper, optional) - Object for axes preprocess. If unspecified, no preprocess is performed.

# A.4. susy cross section.utility module

Utility functions and classes.

| Unit         | describing a physical unit.                          |
|--------------|------------------------------------------------------|
| value_format | give human-friendly string representation of values. |
| get_paths    | parse and give paths to data and info files          |

### class Unit(\*args)

Bases: object

A class to handle units of physical values.

This class handles units associated to physical values. Units can be multiplied, inverted, or converted. A new instance is equivalent to the product of \*args; each argument can be a str, a Unit, or a float (as a numerical factor).

Parameters \*args (float, str, or Unit) - Factors of the new instance.

### definitions = {'': [1], '%': [0.01], 'pb': [1000, 'fb']}

The replacement rules of units.

This dictionary defines the replacement rules for unit conversion. Each key should be replaced with the product of its values.

Type dict[str, list of (float or str)]

#### inverse()

Return an inverted unit.

Returns Unit - The inverted unit of self.

### \_\_imul\_\_(other)

Multiply by another unit.

Parameters other (float, str, or Unit) - Another unit as a multiplier.

### **\_\_mul\_\_**(other)

Return products of two units.

Parameters other (float, str, or Unit) - Another unit as a multiplier.

Returns Unit – The product.

### \_\_truediv\_\_(other)

Return division of two units.

Parameters other (float, str, or Unit) - Another unit as a divider.

Returns Unit – The quotient.

### \_\_float\_\_()

Evaluate as a float value if this is a dimension-less unit.

Returns float – The number corresponding to this dimension-less unit.

Raises ValueError - If not dimension-less unit.

### value\_format(value, unc p, unc m, unit=None, relative=False)

Return human-friendly text of an uncertainty-accompanied value.

### **Parameters**

- value (float) Central value.
- unc\_p (float) Positive-direction absolute uncertainty.
- unc\_m (float) Negative-direction absolute uncertainty.
- unit (str, optional) Unit of the value and the uncertainties.
- relative (bool) Whether to show the uncertainties in relative.

Returns str – Formatted string describing the given value.

# get\_paths(data\_name, info\_path=None)

Return paths to data file and info file.

### **Parameters**

• data\_name (pathlib.Path or str) - Path to grid-data file or a table name predefined in configuration.

If a file with data\_name is found, the file is used. Otherwise, data\_name must be a pre-defined table key, or raises KeyError.

• info\_path (pathlib.Path or str, optional) – Path to info file, which overrides the default setting.

The default setting is the grid-file path with suffix changed to ".info".

Returns Tuple[pathlib.Path, pathlib.Path] - Paths to data file and info file; absolute if preconfigured.

Raises FileNotFoundError - If one of the specified files is not found.

### class TypeCheck

Bases: object

Singleton class for methods to type assertion.

```
static is_list(obj, element type=None)
```

Return if obj is a list with elements of specified type.

### **Parameters**

- **obj** object to test.
- element\_type (type or list of type, optional) Allowed types for elements.

Returns bool - Validation result.

```
static is_dict(obj, key type=None, value type=None)
```

Return if obj is a dict with keys/values of specified type.

#### **Parameters**

- **obj** object to test.
- key\_type (type or list of type, optional) Allowed types for keys.
- **key\_type** Allowed types for values.

Returns bool - Validation result.

# A.5. susy cross section.config module

Configuration data of this package.

```
table_names = {name: data_path or Tuple[data_path, info_path], ...}
```

Preset table names and paths to files.

A dict object, where the values show the paths to table and info files. Values are a tuple (table\_file\_path, info\_file\_path), or table\_file\_path if info\_file\_path is given by replacing the extension of table file path to .info. The path is calculated relative to table\_dir.

Type dict[str, str or tuple[str, str]]

### table\_dir = 'susy\_cross\_section/data'

Base directory for table data, relative to the package directory.

Type str

Type pathlib.Path

### parse\_table\_value(obj)

Parse the table values, which might be str or tuple, to a tuple.

Parameters **obj**  $(str \ or \ tuple | str, \ str |)$  – The value of table\_names.

Returns tuple[str, str or None] - The path to grid file and (if specified) to info file.

### table\_paths(key, absolute=False)

Return the relative paths to table file and info file.

#### **Parameters**

- **key** (*str*) The key of cross-section table.
- absolute (bool) Whether to return absolute paths or not.

### Returns

Tuple[pathlib.Path, pathlib.Path] - The relative path to the grid file and the info file.

The path for info file is returned only if it is configured. The paths are calculated relative to the package directory.

# A.6. susy cross section.scripts module

Scripts for user's ease of handling the data.

For details, see the manual or try to execute with --help option.

## B. Validations

This package also provides tools to validate interpolation methods, i.e., to estimate uncertainties due to interpolation. We here discuss the validation methods we propose, show some of the validation results, and introduce the procedure for users to test their interpolator or their grid data. The validation results are provided in validations/ directory of this package, together with all the codes to generate the results.

We propose and use two methods for validation. One is based on comparison among several interpolator; it is simple and gives a good measure of the error estimation due to interpolation. Another one is what we call "sieve-interpolation" results \*1, which gives strict upper bounds on the error of interpolations.

### **B.1.** Notation

We use the following notations to discuss our validations. This package compiles each row of the grid data to  $(\boldsymbol{x}, y, \Delta^+, \Delta^-)$ , where  $\boldsymbol{x} \in P \subset \mathbb{R}^D$  is a parameter set with D being the number of parameters, y is the central value for cross section  $\sigma(\boldsymbol{x})$ , and  $\Delta^{\pm}$  are the absolute values of positive and negative uncertainties.

We here assume that the grid is "rectilinear"; i.e., the parameter space P is a D-dimensional cube sliced along all the axes with possibly non-uniform grid spacing. In other words, the grid is defined by lists of numbers,  $[c_{11}, c_{12}, \ldots], \ldots, [c_{D1}, c_{D2}, \ldots]$ , where each list corresponds to one parameter axis<sup>\*2</sup>, and all the grid points  $(c_{1i_1}, c_{2i_2}, \ldots, c_{Di_D})$  are provided in the grid table. Thus we can address each grid point by D-integers,  $I := (i_1, \ldots, i_D)$ , which we will mainly use in the following discussion.

Each patch of tessellation can also be addressed by D-integers. In a D-dimensional grid, a patch is formed by  $2^D$  grid points and we use the smallest index among the points to label a tessellation

<sup>\*1</sup> Or tell me another better name, if you have.

 $<sup>^{*2}</sup>$  This array is equivalent to the levels attribute of MultiIndex used to describe the grid index of data-frame for  $D \geq 2$ .

patch. For example, a patch  $S_{i,j}$  of a two-dimensional grid is the square surrounded by the points  $(\boldsymbol{x}_{i,j}, \boldsymbol{x}_{i,j+1}, \boldsymbol{x}_{i+1,j}, \boldsymbol{x}_{i+1,j+1})$ , or more explicitly,

$$S_{i,j} := \{(x_1, x_2) | c_{1,i} \le x_1 \le c_{1,i+1}, c_{2,j} \le x_2 \le c_{2,j+1} \}.$$

An interpolator constructs an interpolating function  $f: P \to \mathbb{R}$  from a grid table. It is a continuous function (at least in this package) and satisfies  $f(\mathbf{x}_I) = y_I$ . he interpolators of this package also gives interpolations for values with uncertainties  $f^{\pm}$ , which satisfy  $f^{\pm}(\mathbf{x}_I) = y_I \pm \Delta^{\pm}$ .

To discuss the difference between two functions  $f_1$  and  $f_2$ , we define variations and badnesses. The variation v is defined by the relative difference, while the badness b is the ratio of the difference to the ther uncertainty; i.e.,

$$v(x) = rac{f_2(x) - f_1(x)}{f_1(x)}, \qquad b(x) = rac{f_2(x) - f_1(x)}{\min[f_1^+(x) - f_1(x), f_1(x) - f_1^-(x)]}.$$

Though they are not symmetric for  $f_1$  and  $f_2$ , the differences are negligible for our discussion.

The badness is a good measure to discuss the interpolation uncertainty. For example, b=0.5 means the interpolation uncertainty is the half of the uncertainty  $\sigma$  stored in the grid table, where we can estimate the total uncertainty by

$$\sigma_{\rm total} = \sqrt{\sigma^2 + (0.5\sigma)^2} \simeq 1.12\sigma.$$

Accordingly, we can safely ignore the difference between two interpolations if b < 0.3 (or  $\sigma_{\text{total}} < 1.04\sigma$ ), while we should consider including interpolation uncertainty if b > 0.5.

# B.2. "Compare" method

This method estimates the interpolation error by comparing results from several interpolators. For D=1, we have several "kinds" of Scipy1dInterpolator, while for D=2, we have "linear" and "spline" options for ScipyGridInterpolator. The differences among the interpolators will give us a good estimation of the interpolation error. This method does not suit for  $D\geq 3$ , but such tables are not yet included in this package.

Two examples of D=1 are shown in Fig. 2a and Fig. 2b, where the linear, cubic-spline, Akima [10], and piecewise cubic Hermite interpolating polynomial (PCHIP) [11] interpolators based on log-log axes are compared to each other. In addition, for data tables provided by the NNLLfast collaboration (i.e., in Fig. 2a), we compare our interpolators with their official interpolator; the results are shown by very tiny black dots, which may be seen as a black line overlapping the other results.

In the upper figures the interpolation results are plotted together with the original grid data shown by black vertical lines. All the results, crossing the central values by definition, are overlapped and undistinguishable. The lower plots show the relative differences between the linear and other interpolators. In Fig. 2a the badness is at most 8.9% and we regard those interpolators are equivalent. Meanwhile, in Fig. 2b the differences are visible. Especially, in the first interval, the linear interpolator gives a result considerably different from the other interpolators, which are all based on spline method and thus consistent, corresponding a badness of 0.91. Since we cannot tell which interpolator is giving the most accurate result, an interpolation uncertainty should be introduced for this interval, for example, by multiplying the other uncertainty by a factor  $\sqrt{1+0.91^2} \simeq 1.35$ .

In general, the interpolation results are less accurate for the "surface" region of the parameter space P, which corresponds to the first and last intervals in one-dimension case. For example, in the cubic-spline method, the functions of the first and last intervals are highly dependent on the boundary conditions. Thus users should be very careful if they apply interpolations to the surface regions in their analysis.

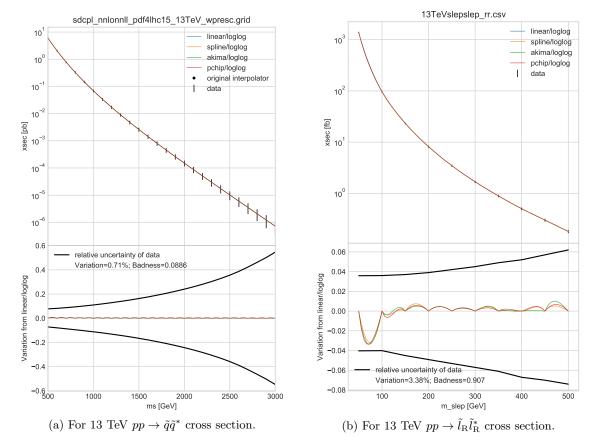

Figure 2: Validation results of one-dimensional interpolators. The left (right) figure uses the grid table for 13 TeV LHC cross section provided by NNLLfast collaboration (LHC SUSY Cross Section Working Group). In the upper figures the interpolating functions and the original grid data are plotted, where the vertical black lines correspond the uncertainty band of the original data. The lower figures show the relative difference between the linear interpolator and the other interpolators together with the original uncertainty including the scale, PDF, and  $\alpha_{\rm s}$  uncertainties. The left figure also includes results from the NNLLfast's official interpolating routine. They are shown by very tiny black dots but exactly overlapping the other lines.

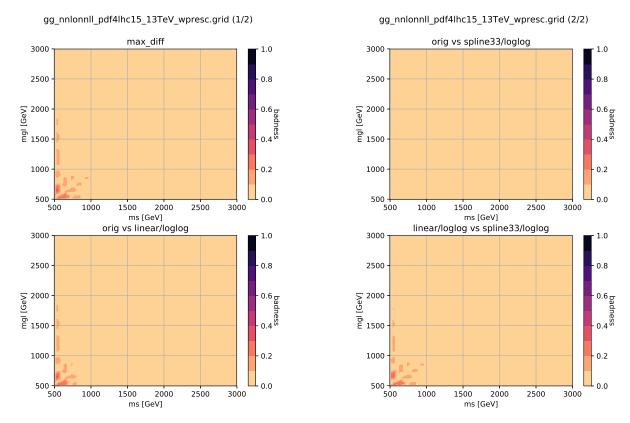

Figure 3: A validation result of two-dimensional interpolators using the 13 TeV  $pp \to \tilde{g}\tilde{g}$  cross-section grid provided by NNLLfast collaboration. We here compare the linear and spline interpolators with the official NNLLfast interpolator ("orig") and plot the badness, which is defined by the ratio of the difference to the other uncertainties. The upper-left plot shows the largest difference among the three comparisons, while the respective differences are shown in the other plots.

Fig. 3 shows a comparison result for two-dimensional case. The linear and spline interpolators, together with the NNLLfast official interpolator, are compared in the gluino pair-production grid for the 13 TeV LHC. The grid spacing is 100 GeV for both axes. The spline interpolator (ScipyGridInterpolator with "spline" option) reproduces the official interpolator, while the linear interpolator has small deviations but the points with b>0.3 is found only in the surface regions ("ms" or "mgl" less than 600 GeV). Accordingly, these interpolators are equivalent for non-surface regions, while attention should always be paid for interpolating results of the surface regions.

Validation results for other grid tables are provided together with the package. For most of the grid tables the differences among the interpolators are negligible for non-surface regions, while significant differences are found in surface regions of some grid tables. While users should think of including uncertainties for interpolations in surface regions, one should keep in mind that this "compare" method is just a comparison and thus qualitative rather than quantitative. Thus we put further analyses out of scope of this package and left them to users. For details, see the files in validations/, where codes and instructions to generate the validation results by their own are provided.

# B.3. "Sieve" method

This method gives a conservative estimation of the interpolation error by determining the value on a grid point from a "sieved" grid table, which is composed from the original grid table by removing every other line from all the parameter axes.

First, we formally introduce this method. Let us consider a D-dimensional parameter space P that is defined by the grids  $[c_{11}, c_{12}, \ldots], \ldots, [c_{D1}, c_{D2}, \ldots]$ , as described above. Each grid point is given by

$$\boldsymbol{x}_{i_1,\ldots,i_D}=(c_{1i_i},\ldots,c_{Di_D}).$$

We can construct  $2^D$  sieved grid tables, labeled by  $P_{r_1r_2\cdots r_D}$  with  $r_n$  being 0 or 1, as

$$P_{r_1r_2\cdots r_D} = \left\{ \boldsymbol{x}_{i_1,\dots,i_D} \middle| i_n \equiv r_n \bmod 2 \right\}.$$

We can do interpolation over the sieved tables, but the resulting functions  $f_{r_1r_2\cdots r_D}$  should give much worse results than the original interpolation f.

Let us consider a grid point  $\mathbf{x}_{3,4,5}$ , where we assume D=3 for simplicity. The point is included only in  $P_{101}$ , so  $f_{101}(\mathbf{x}_{3,4,5})$  gives the true value  $y_{3,4,5}$ , so does f. Meanwhile, the other interpolations  $f_{ijk}$  do not give the correct value. In particular, the value is least accurate in  $f_{010}$  because all the neighboring points are not included in  $f_{010}$ ; the point  $\mathbf{x}_{3,4,5}$  locates the central region of a patch. Therefore, the difference from the true value,  $\delta_{3,4,5} := f_{010}(\mathbf{x}_{3,4,5}) - y_{3,4,5}$ , gives a good estimation of the interpolation error of  $f_{010}$  for the region close to  $\mathbf{x}_{3,4,5}$ . We use this difference and resulting variation and badnesses as the error estimation of the original interpolation f around  $\mathbf{x}_{3,4,5}$ .

In summary, the "sieve" method gives a very conservative estimation of the interpolation error around  $x_{i_1,...,i_D}$  for an interpolation f by

$$\delta_{i_1,...,i_D} := f_{\bar{r}_1 \cdots \bar{r}_D}(\boldsymbol{x}_{i_1,...,i_D}) - y_{i_1,...,i_D},$$

where  $\bar{r}_n := (i_n + 1) \mod 2$ .

Note not only that this method does not give an estimation for the surface points, but also that, for spline-based interpolators, the estimation given by this method becomes extremely conservative for the next-to-surface and next-to-next-to-surface points because they locate at the center of a surface patch in the sieved grid table. Therefore, for spline-based interpolation, it will be ideal to prepare grid points with margins of two or three grid points beyond the region of interest.

Sample results are shown in Fig. 4a, Fig. 4b, and Fig. 5, which are for the same grid tables as in the previous section. In the first figure, D=1 and thus two lines are shown for each interpolator. Those eight lines are overlapped and barely distinguishable; in the lower plot one may see two lines for the linear interpolator, which have a zig-zag form because each interpolator gives the true value at every other points. Since the maximal badness is 0.30, the interpolation error is negligible for this case.

A worse result is shown in Fig. 4b, which indicates that we could not trust the interpolation for  $m_{\rm slep} \lesssim 125\,{\rm GeV}$  if the grid spacing were doubled (100 GeV). Practically, one will avoid using the interpolation, consider to insert additional grid points, or include uncertainty due to interpolation based on the results of the "compare" method for this region. Conversely, we can safely ignore the interpolation error for  $m_{\rm slep} \gtrsim 125\,{\rm GeV}$ , which agrees with the "compare" method.

Fig. 5 is an example with D=2; the left (right) figure is a validation for the linear (cubic-spline) interpolator. The upper plots include the sieved interpolation results  $f_{\bar{r}_1\bar{r}_2}(\boldsymbol{x}_{i_1,i_2})$  as the horizontal ticks and the uncertainty range of true values as the vertical lines; by construction, the surface points lacks the sieved interpolation results. The lower figures show the badness for each grid point. Generally, the spline interpolator gives better results, and this is the reason we use the spline interpolato in get sub-command. Here, however, one should be careful of the surface region, where the interpolation result

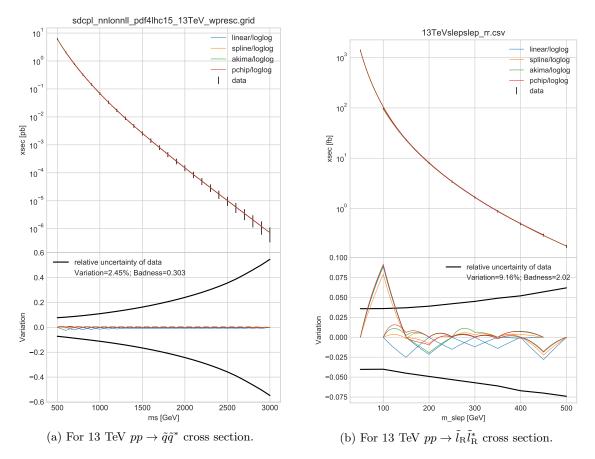

Figure 4: The same as Fig. 2b but based on "sieve" method. In the upper figures the sieved interpolating functions are plotted with the original grid data, while the lower figures show the variations and badnesses of the sieved interpolating functions.

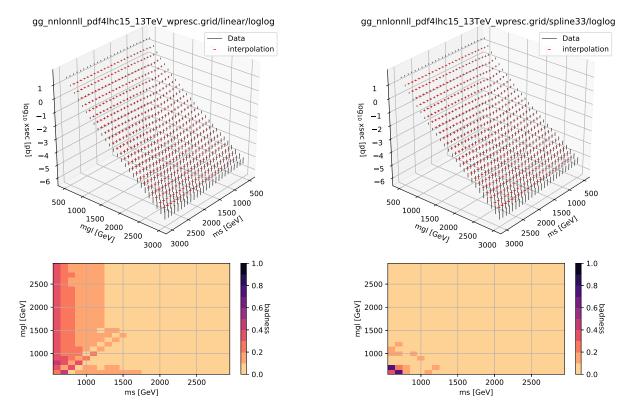

Figure 5: A validation result of two-dimensional interpolators using the 13 TeV  $pp \to \tilde{g}\tilde{g}$  cross-section grid provided by NNLLfast collaboration. The left (right) figure is for the linear (cubic-spline) interpolator. In the upper plots the vertical intervals show the uncertainty range of true values and the horizontal ticks show the sieved interpolation results. The lower plots show the badnesses around each of the grid points.

is affected by boundary conditions; in fact, the spline interpolator gives much worse results than the linear interpolator at the corner.

Validation results for other grid tables are provided together with the package. In general, as far as avoiding the surface region and the region next to them, the spline interpolator gives very accurate results and users do not have to care of the interpolation error. Meanwhile, the spline interpolation is less trustable for the first and second intervals, where one should consider introducing the interpolation uncertainty. For details, see the files in validations/, where codes and instructions to generate the validation results by their own are provided.

# References

- [1] **ATLAS** Collaboration, Luminosity determination in pp collisions at  $\sqrt{s} = 8$  TeV using the ATLAS detector at the LHC, Eur. Phys. J. **C76** (2016) 653 [arXiv:1608.03953].
- [2] CMS Collaboration, CMS luminosity measurement for the 2017 data-taking period at  $\sqrt{s} = 13$  TeV, CMS-PAS-LUM-17-004, CERN, 2018.
- [3] W. Beenakker, R. Hopker, and M. Spira, *PROSPINO: A Program for the production of supersymmetric particles in next-to-leading order QCD*. hep-ph/9611232.
- [4] Prospino2. https://www.thphys.uni-heidelberg.de/~plehn/index.php?show=prospino.
- [5] B. Fuks, M. Klasen, D. R. Lamprea, and M. Rothering, *Precision predictions for electroweak superpartner production at hadron colliders with Resummino*, Eur. Phys. J. C **73** (2013) 2480 [arXiv:1304.0790].
- [6] W. Beenakker, C. Borschensky, M. Krämer, A. Kulesza, and E. Laenen, NNLL-fast: predictions for coloured supersymmetric particle production at the LHC with threshold and Coulomb resummation, JHEP 12 (2016) 133 [arXiv:1607.07741].
- [7] S. Otten, et al., DeepXS: Fast approximation of MSSM electroweak cross sections at NLO. arXiv:1810.08312.
- [8] LHC SUSY Cross Section Working Group. https://twiki.cern.ch/twiki/bin/view/LHCPhysics/SUSYCrossSections.
- [9] ECMA International, *The JSON Data Interchange Format*, Standard ECMA-404 2nd Edition, ECMA International, 2017.
- [10] H. Akima, A New Method of Interpolation and Smooth Curve Fitting Based on Local Procedures, Journal of the ACM 17 (1970) 589–602.
- [11] F. N. Fritsch and R. E. Carlson, Monotone piecewise cubic interpolation, SIAM Journal on Numerical Analysis 17 (1980) 238–246.

# Python Module Index

### S

```
\begin{array}{c} {\rm susy\_cross\_section}, 15 \\ {\rm susy\_cross\_section.base}, 15 \\ {\rm susy\_cross\_section.base.info}, 15 \\ {\rm susy\_cross\_section.base.table}, 19 \\ {\rm susy\_cross\_section.config}, 29 \\ {\rm susy\_cross\_section.interp}, 22 \\ {\rm susy\_cross\_section.interp.axes\_wrapper}, 22 \\ {\rm susy\_cross\_section.interp.interpolator}, 24 \\ {\rm susy\_cross\_section.scripts}, 30 \\ {\rm susy\_cross\_section.table}, 20 \\ {\rm susy\_cross\_section.utility}, 27 \\ \end{array}
```

### Index

```
__call__() (Interpolation method), 25
__float__() (Unit method), 28
__getattr__() (BaseTable method), 19
\_getitem\_() (BaseFile method), 20
__getitem__() (BaseTable method), 19
__imul__() (Unit method), 28
__mul__() (Unit method), 28
__setitem__() (BaseTable method), 19
__str__() (BaseTable method), 19
__str__() (Table method), 21
__truediv__() (Unit method), 28
AbstractInterpolator (class in susy cross section.interp.interpolator), 25
attributes (Table attribute), 21
AxesWrapper (class in susy cross section.interp.axes wrapper), 23
{\tt BaseFile} \quad ({\tt class~in~susy\_cross\_section.base.table}),~19
BaseTable (class in susy cross section.base.table), 19
ColumnInfo (class in susy_cross_section.base.info), 15
CrossSectionAttributes (class in susy cross section.table), 20
definitions (Unit attribute), 27
dump() (BaseFile method), 20
exp10() (AxesWrapper static method), 23
f0() (Interpolation method), 24
File (class in susy cross section.table), 21
FileInfo (class in susy cross section.base.info), 18
fm() (Interpolation method), 25
formatted_str() (CrossSectionAttributes method), 21
formatted_str() (FileInfo method), 18
fp() (Interpolation method), 25
from_json() (susy_cross_section.base.info.ColumnInfo class method), 16
from_json() (susy cross section.base.info.ParameterInfo class method), 16
from_json() (susy_cross_section.base.info.ValueInfo class method), 17
FT (in module susy cross section.interp.axes wrapper), 23
get_column() (FileInfo method), 18
get_paths() (in module susy cross section.utility), 28
header() (BaseTable method), 19
identity() (AxesWrapper static method), 23
interpolate() (AbstractInterpolator method), 26
Interpolation (class in susy cross section.interp.interpolator), 24
InterpType (in module susy cross section.interp.interpolator), 24
inverse() (Unit method), 28
          (TypeCheck static method), 29
is_dict()
is_list() (TypeCheck static method), 29
load() (susy cross section.base.info.FileInfo class method), 18
```

```
log10() (AxesWrapper static method), 23
package_dir (in module susy cross section.config), 29
ParameterInfo (class in susy cross section.base.info), 16
parse_table_value() (in module susy cross section.config), 29
Scipy1dInterpolator (class in susy cross section.interp.interpolator), 26
ScipyGridInterpolator (class in susy_cross_section.interp.interpolator), 27
\verb"susy_cross_section" \ (module), \, 15
susy\_cross\_section.base \pmod{15}
susy_cross_section.base.info (module), 15
susy_cross_section.base.table (module), 19
susy_cross_section.config (module), 29
\verb"susy_cross_section.interp" (module), 22
susy_cross_section.interp.axes_wrapper (module), 22
susy_cross_section.interp.interpolator (module), 24
susy_cross_section.scripts (module), 30
susy_cross_section.table (module), 20
susy_cross_section.utility (module), 27
Table (class in susy cross section.table), 21
table_dir (in module susy cross section.config), 29
table_names (in module susy cross section.config), 29
table_paths() (in module susy cross section.config), 30
to_json() (ColumnInfo method), 16
to_json() (ParameterInfo method), 16
to_{json()} (ValueInfo method), 17
to_records() (BaseTable method), 19
tuple_at() (Interpolation method), 25
TypeCheck (class in susy cross section.utility), 29
unc_m_at() (Interpolation method), 25
unc_p_at() (Interpolation method), 25
Unit (class in susy cross section.utility), 27
unit (Table attribute), 21
units() (Table method), 21
validate() (BaseFile method), 20
validate() (ColumnInfo method), 16
validate() (CrossSectionAttributes method), 20
validate() (FileInfo method), 18
validate() (ParameterInfo method), 17
validate() (ValueInfo method), 17
value_format() (in module susy cross section.utility), 28
ValueInfo (class in susy cross section.base.info), 17
VT (in module susy cross section.interp.axes wrapper), 23
wrapped_f() (AxesWrapper method), 24
wrapped_x() (AxesWrapper method), 23
XT (in module susy cross section.interp.axes wrapper), 23
YT (in module susy cross section.interp.axes wrapper), 23
```